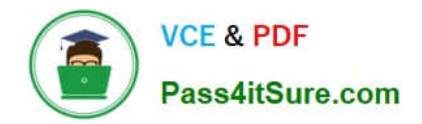

# **1Z0-1096-22Q&As**

Oracle Machine Learning using Autonomous Database 2022 Specialist

## **Pass Oracle 1Z0-1096-22 Exam with 100% Guarantee**

Free Download Real Questions & Answers **PDF** and **VCE** file from:

**https://www.pass4itsure.com/1z0-1096-22.html**

100% Passing Guarantee 100% Money Back Assurance

Following Questions and Answers are all new published by Oracle Official Exam Center

**C** Instant Download After Purchase **83 100% Money Back Guarantee** 

- 365 Days Free Update
- 800,000+ Satisfied Customers  $603$

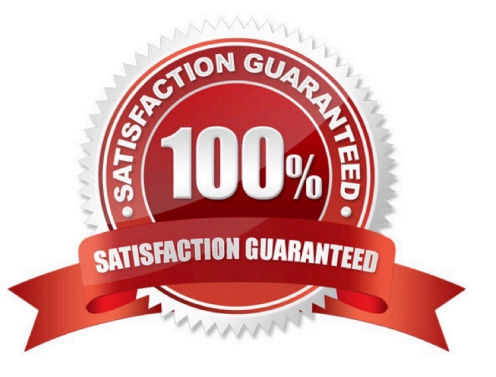

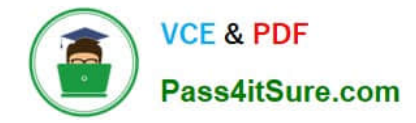

#### **QUESTION 1**

You want to predict which customers are likely to increase spending if given an additional credit card. Your task is to build a model using demographic and aggregated credit card data for customers who have used similar cards in the past.

Which machine learning technique should you use to achieve this?

- A. Classification
- B. Regression
- C. Feature Extraction
- D. Attribute Importance

Correct Answer: D

#### **QUESTION 2**

Which statement is FALSE about Oracle Machine Learning (OML) Notebooks?

A. When visualizing a 1 million row database data using the built-in Zeppelin visualizers, OML will by default display the results on the entire table.

B. You can set the output format in SQL paragraphs of a notebook.

C. You can share notebooks with Import/Export operations.

D. Within notebook paragraphs you can switch between data views of tables, pie charts, bar charts, line plots and scatter plots.

Correct Answer: A

### **QUESTION 3**

Which task is NOT required by an Administrator when adding a new user to Oracle Machine Leamina (OML) Notebooks?

A. Issue grant commands on the database to allow access to the tables associated with the user\\'s Oracle Machine Learning Notebooks.

B. Create an OML username and password for the user in the Oracle Machine Learning Management User Interface.

C. Add the user\\'s full name and email ID in the Oracle Machine Learning Management User Interface.

D. Provide the user with an Autonomous Data Warehouse client wallet for remote authentication.

Correct Answer: C

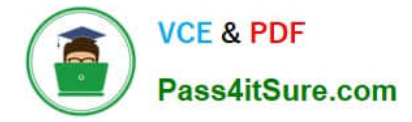

#### **QUESTION 4**

You are working as an application developer using Oracle Machine Learning Notebooks and want to get your project and notebooks reviewed by a subject matter expert (SME). You granted the Developer permission to the SME on the workspace.

Which two actions can be performed by the SME?

- A. Create new projects.
- B. Create jobs for shared notebooks.
- C. View, create, run, and update any notebook in the workspace.
- D. Create new workspaces.
- E. View and run jobs of shared notebooks.

Correct Answer: AD

#### **QUESTION 5**

You have created an Oracle Machine Learning notebook and want to share it with another collaborator. However, you do not want to provide the ability to run or modify the notebook in your workspace.

Which three options can be used to do this?

- A. Provide the user Viewer permission to your workspace.
- B. Export the notebook and import it into the other user\\'s project.
- C. Share the notebook as a Shared Oracle Machine Learning Template.
- D. Provide the user Developer permission to your workspace.

Correct Answer: ACD

[1Z0-1096-22 PDF Dumps](https://www.pass4itsure.com/1z0-1096-22.html) [1Z0-1096-22 VCE Dumps](https://www.pass4itsure.com/1z0-1096-22.html) [1Z0-1096-22 Study Guide](https://www.pass4itsure.com/1z0-1096-22.html)